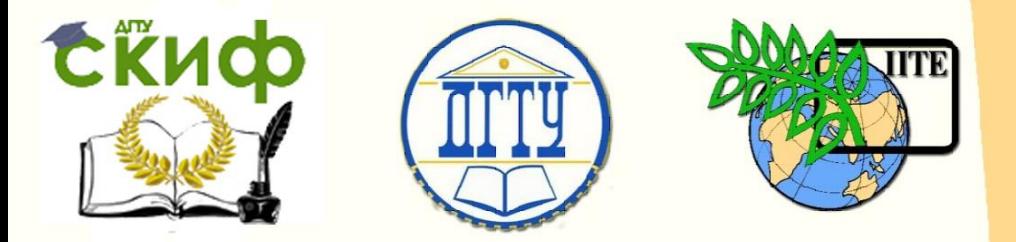

ДОНСКОЙ ГОСУДАРСТВЕННЫЙ ТЕХНИЧЕСКИЙ УНИВЕРСИТЕТ

УПРАВЛЕНИЕ ДИСТАНЦИОННОГО ОБУЧЕНИЯ И ПОВЫШЕНИЯ КВАЛИФИКАЦИИ

Кафедра «Робототехника и мехатроника»

# **Учебно-методическое пособие** по изучению дисциплины **«Компьютерное**

# **проектирование в мехатронике**

# **и робототехнике»**

Автор Мироненко Р.С.

Ростов-на-Дону, 2015

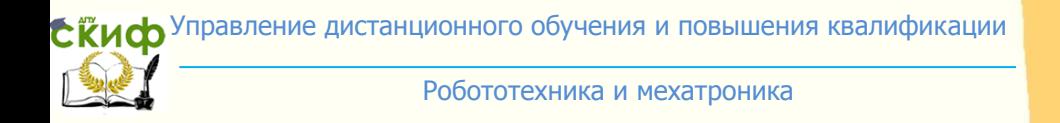

# **Аннотация**

Методические указания предназначены для магистров очной формы обучения 15.04.06 «Мехатроника и робототехника».

Управление дистанционного обучения и повышения и повышения и повышения квалификации и повышения квалификации и<br>В соответство обучения квалификации и повышения квалификации и повышения квалификации и повышения и повышения

# **Автор**

к.т.н., доцент Мироненко Р.С.

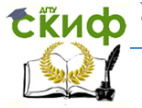

Робототехника и мехатроника

# **Оглавление**

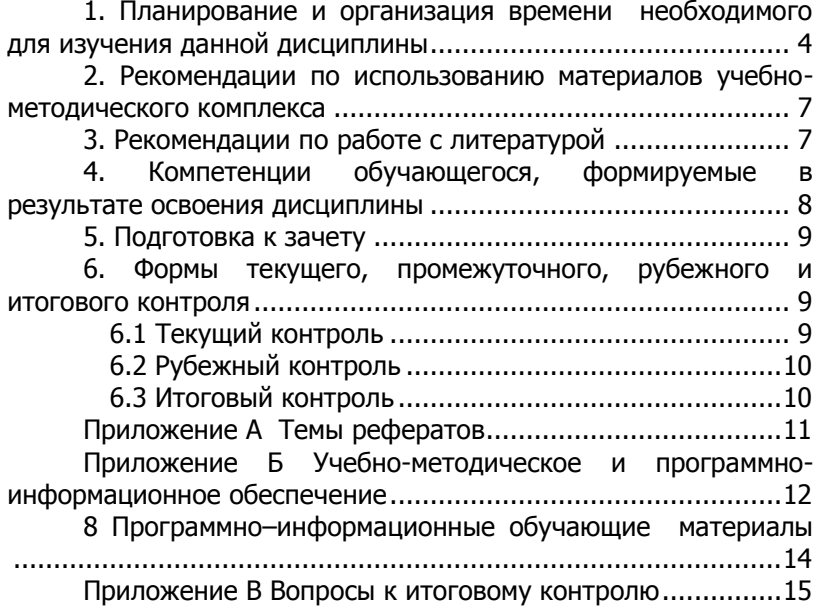

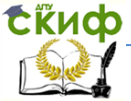

## <span id="page-3-0"></span>**1. Планирование и организация времени необходимого для изучения данной дисциплины**

Изучение дисциплины «Компьютерное проектирование в мехатронике и робототехнике» (форма и срок освоения ООП: очная) включает:

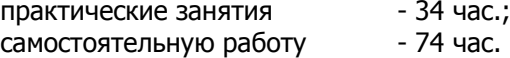

Формы контроля: Зачет во 2 семестре.

Залогом успешного освоения данной дисциплины является обязательное посещение практических занятий, так как пропуск занятий может стать причиной проблем при освоении последующих разделов курса и при прохождении итогового контроля.

На практических занятиях рассматриваются методики решения задач проектирования с помощью:

- метода морфологических таблиц,

- математических методов отыскания оптимальных проектных решений,

- метода сканирования пространства параметров,

- многокритериальной оптимизации на основе множества критериев, заданных таблично;

а также пример разработки классификатора «Типовые (покупные) комплектующие узлы мехатронных машин» по фасетноиерархическому принципу классификации.

В качестве исходного материала для выполнения практических работ предлагается использовать результаты проектирования мехатронного модуля с поступательным перемещением выходного звена, полученные в ходе выполнения курсового проекта по дисциплине «Детали мехатронных модулей, роботов и их конструирование». Также можно использовать материалы курсового проекта по дисциплине «Проектирование мехатронных систем».

Часть практических занятий проводятся, как семинарские. На семинарских занятиях запланированы публичные презентации по материалам рефератов. Темы рефератов предлагаются магистранту на выбор (приложение А данных рекомендаций).

Распределение времени по темам практических (семинарских) занятий представлено в таблице ниже.

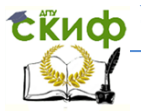

#### Робототехника и мехатроника

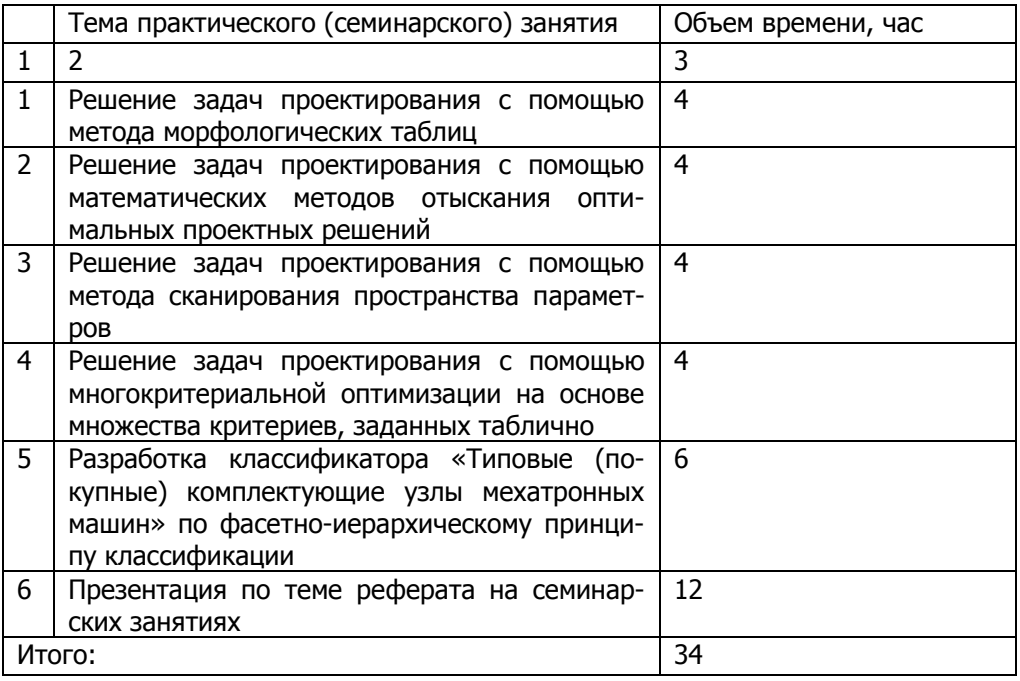

Затраты времени на самостоятельную работу следует планировать, исходя из следующих рекомендаций.

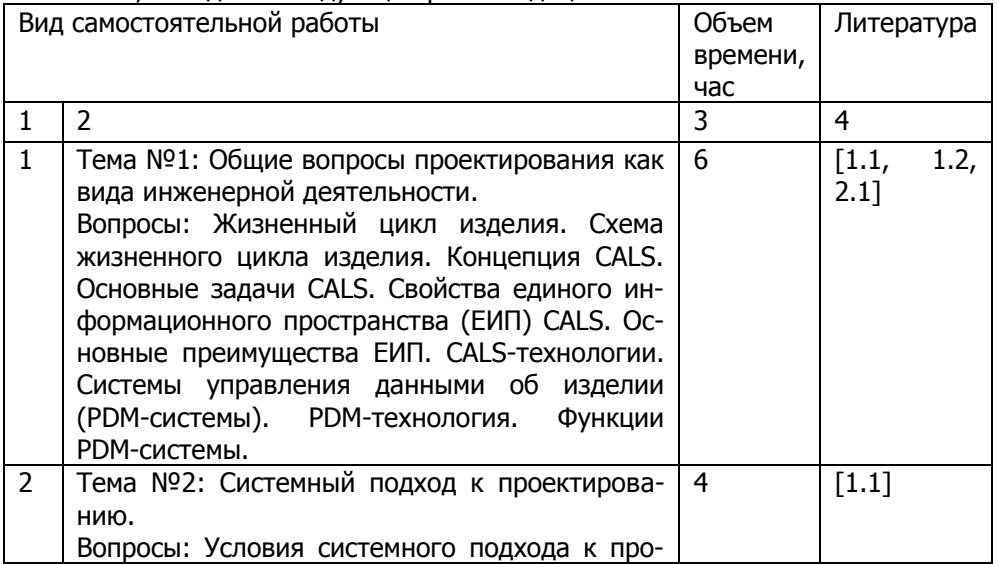

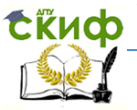

#### Робототехника и мехатроника

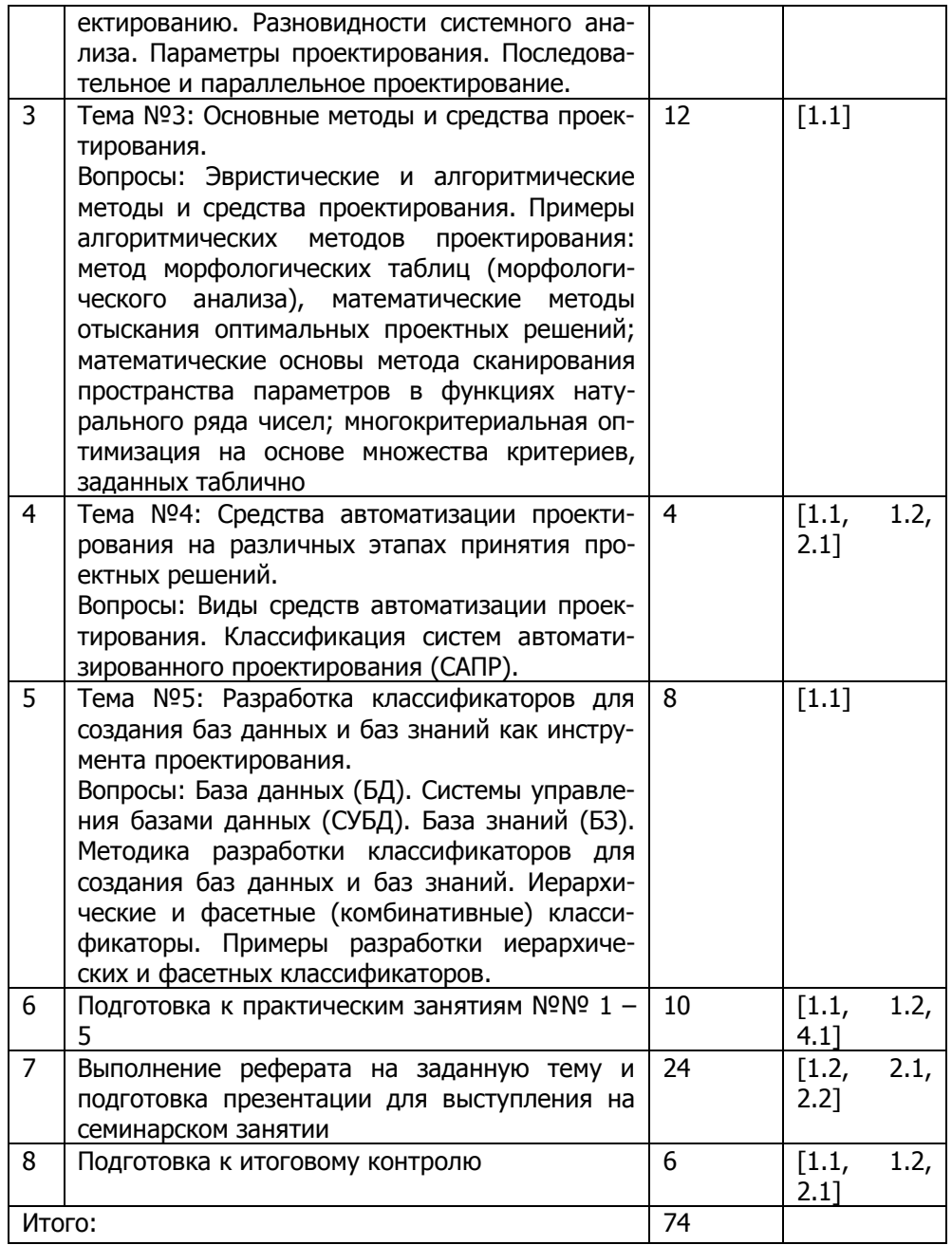

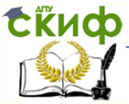

### <span id="page-6-0"></span>2. Рекомендации по использованию материалов учебно-методического комплекса

По каждому виду занятий разработано соответствующее методическое обеспечение, включающее: методические указания к выполнению практических работ, содержащие исходные данные и рекомендации по их выполнению, а также методические указания к самостоятельной работе магистранта.

Пользуясь методическими указаниями, следует избегать формализованного подхода к выполнению практических работ, основанного лишь на повторении последовательности действий, приводящих к конечному результату, без понимания самой сущности поставленных задач.

# 3. Рекомендации по работе с литературой

<span id="page-6-1"></span>Работу с литературой следует начинать со знакомства с картой методического обеспечения дисциплины (см. приложение Б данных рекомендаций или раздел 6 рабочей программы дисциплины), в которой перечислены основная, дополнительная литература и издания, необходимые для работы на практических занятиях и самостоятельной работы.

Каждый из разделов тематического плана дисциплины (см. раздел 3 рабочей программы) снабжен ссылками на источники, что значительно упрощает поиск необходимой информации.

Выбрав нужный источник, следует найти интересующий раздел по оглавлению или алфавитному указателю, а также одноименный раздел собственного конспекта лекций.

Особое внимание следует уделить приводимым методическим рекомендациям по выполнению практических работ и соответствующим комментариям.

В случае возникших затруднений следует обратиться к другим источникам, где изложение может оказаться более доступным.

Необходимо отметить, что работа с литературой не только полезна как средство более глубокого изучения любой дисциплины, но и является неотъемлемой частью профессиональной деятельности будущего специалиста.

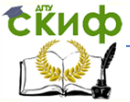

## <span id="page-7-0"></span>**4. Компетенции обучающегося, формируемые в результате освоения дисциплины**

У магистрантов, завершивших изучение дисциплины «Компьютерное проектирование в мехатронике и робототехнике», должны быть сформированы следующие общекультурные, общепрофессиональные и профессиональные компетенции.

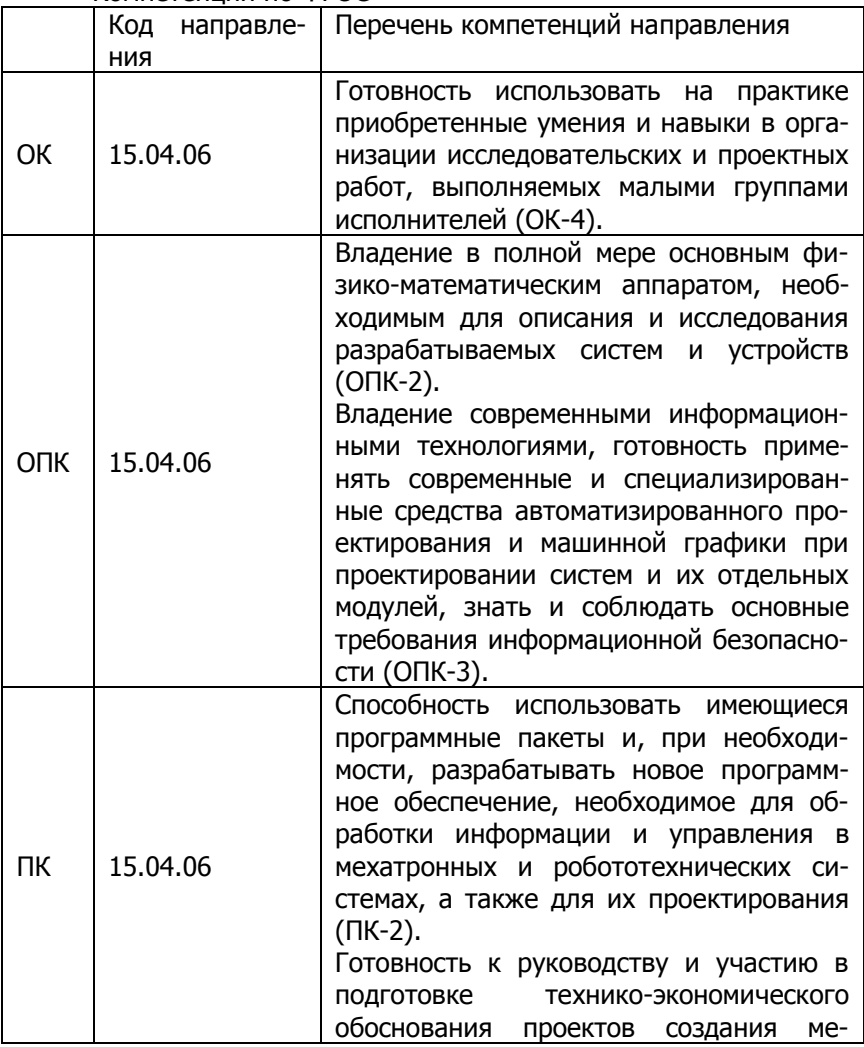

Компетенции по ФГОС

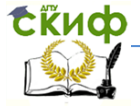

#### Робототехника и мехатроника

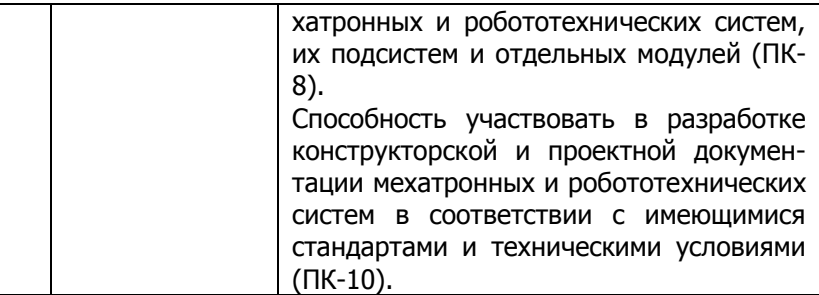

Указанные выше компетенции реализуются в частности:

ОК-4 – при выполнении практических работ;

ОПК-2, ОПК-3 – в методических указаниях к практическим занятиям, при выполнении практических работ;

ПК-2, ПК-8, ПК-10 – при выполнении практических работ.

### **5. Подготовка к зачету**

<span id="page-8-0"></span>Подготовка к зачету является завершающим этапом в изучении дисциплины. Вопросы итогового контроля составлены по материалам тем для самостоятельного ознакомления. Для самопроверки разработаны контрольные вопросы, которые находятся в приложении В данных рекомендаций.

Тем не менее, обязательным при подготовке к контрольным мероприятиям является повторение теоретического материала, просмотр всех этапов выполненных практических работ и их подробный анализ.

### <span id="page-8-1"></span>**6. Формы текущего, промежуточного, рубежного и итогового контроля**

#### **6.1 Текущий контроль**

<span id="page-8-2"></span>Текущий контроль охватывает организационные составляющие работы магистрантов на практических занятиях и самостоятельную работу.

На практических занятиях контролируется усвоение теоретического материала и степень выполнения задания практических работ. Эффективность выполнения практических работ, а также самостоятельной работы, оценивается при защите работ и в результате проведения презентации на семинарском занятии по теме реферата.

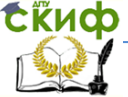

#### Робототехника и мехатроника

### **6.2 Рубежный контроль**

<span id="page-9-0"></span>Рубежный контроль для данной дисциплины отсутствует.

### **6.3 Итоговый контроль**

<span id="page-9-1"></span>Итоговый контроль проводится в виде зачета в конце 2-го семестра.

Зачет по курсу «Компьютерное проектирование в мехатронике и робототехнике» проводится при условии сдачи магистрантом результата практических работ в виде отчета, реферата по выбранной теме, проведения презентации на семинарском занятии по теме реферата, и предусматривает ответ на 2 вопроса, приведенных в разделе 5 рабочей программы (в приложении В данных рекомендаций), а также собеседование, в ходе которого устанавливается степень освоения дисциплины.

Недостаточный уровень освоения дисциплины: магистрант имеет представление о содержании дисциплины, знает основные определения, но не понимает их сути, не знает основных положений тем дисциплины, не способен выполнить задание по практическим занятиям, не владеет навыками работы в среде машиностроительных САПР.

Базовый уровень освоения дисциплины: магистрант знает и воспроизводит основные положения дисциплины в соответствии с заданием, знает терминологию, основные определения и может объяснить их применение, умеет выполнить задание по практическим занятиям, владеет навыками работы в среде машиностроительных САПР.

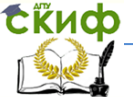

#### Робототехника и мехатроника

# **Приложение А Темы рефератов**

<span id="page-10-0"></span>1. Система автоматизированного проектирования механизмов Unigraphics.

2. Система автоматизированного проектирования механизмов SolidWorks.

3. Система автоматизированного проектирования механизмов T-FLEX CAD.

4. Система автоматизированного проектирования механизмов Autoсаd.

5. Система автоматизированного проектирования механизмов Pro/Engineer.

6. Система автоматизированного проектирования механизмов CATIA.

7. Система автоматизированного проектирования механизмов КОМПАС.

8. Автоматизированная система технической подготовки и учета производства TechnologiCS.

9. Система автоматизированного проектирования электроники P-CAD.

10. Система автоматизированного проектирования электроники OrCAD.

11. Система автоматизированного проектирования электроники Micro CAP.

12. Система автоматизированного проектирования интегральных микросхем (фирмы Tanner).

13. Система автоматизированного проектирования интегральных микросхем (фирмы Cadence).

14. Система автоматизации программирования (SCADA-системы).

15. Система компьютерного анализа и проектирования (CASE-системы: Design/IDEF, BPWin).

16. Специализированная система проектирования RobSim.

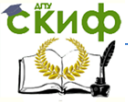

# **Приложение Б**

# <span id="page-11-0"></span>**Учебно-методическое и программно-информационное обеспечение**

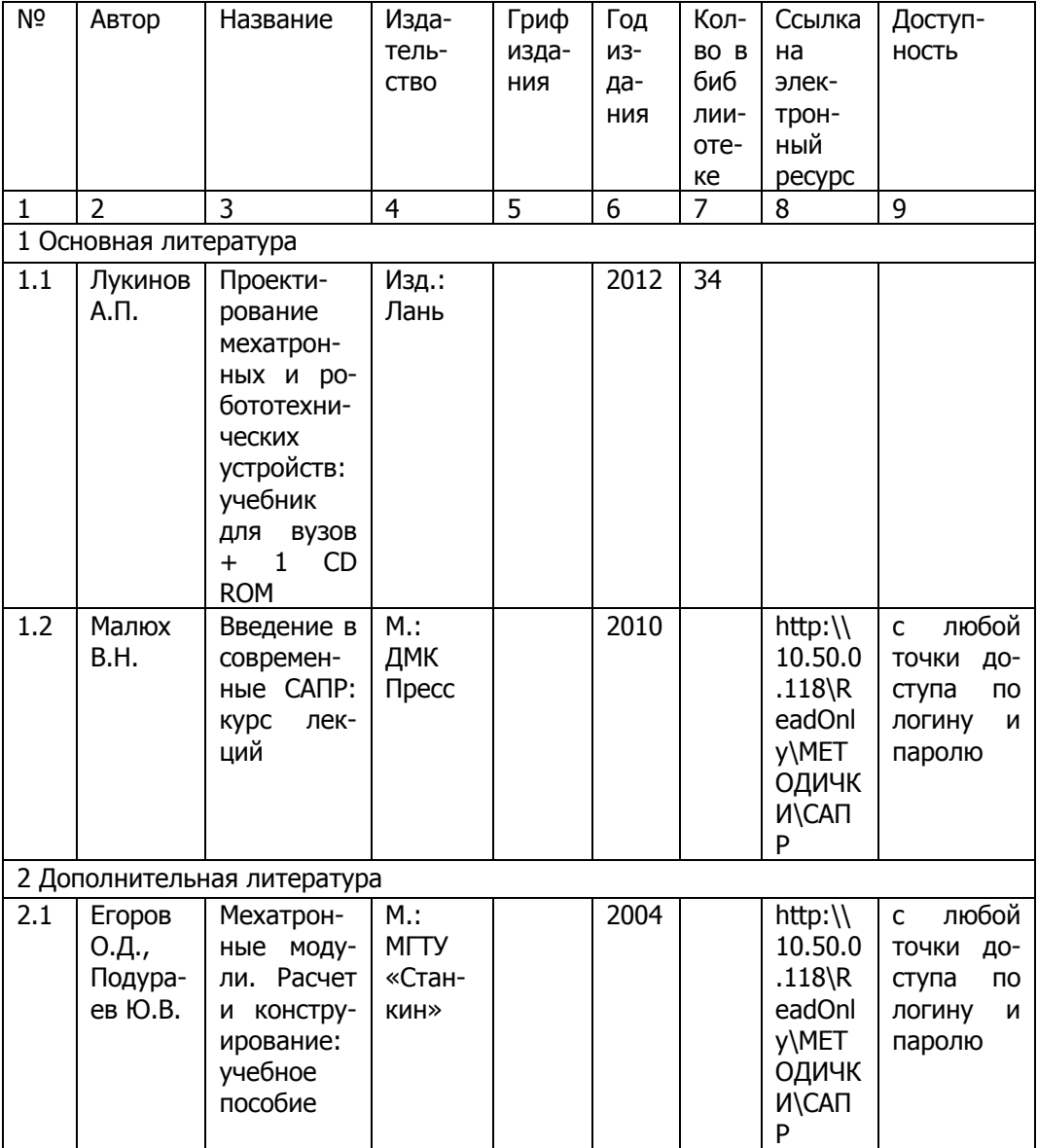

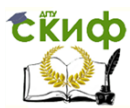

#### Робототехника и мехатроника

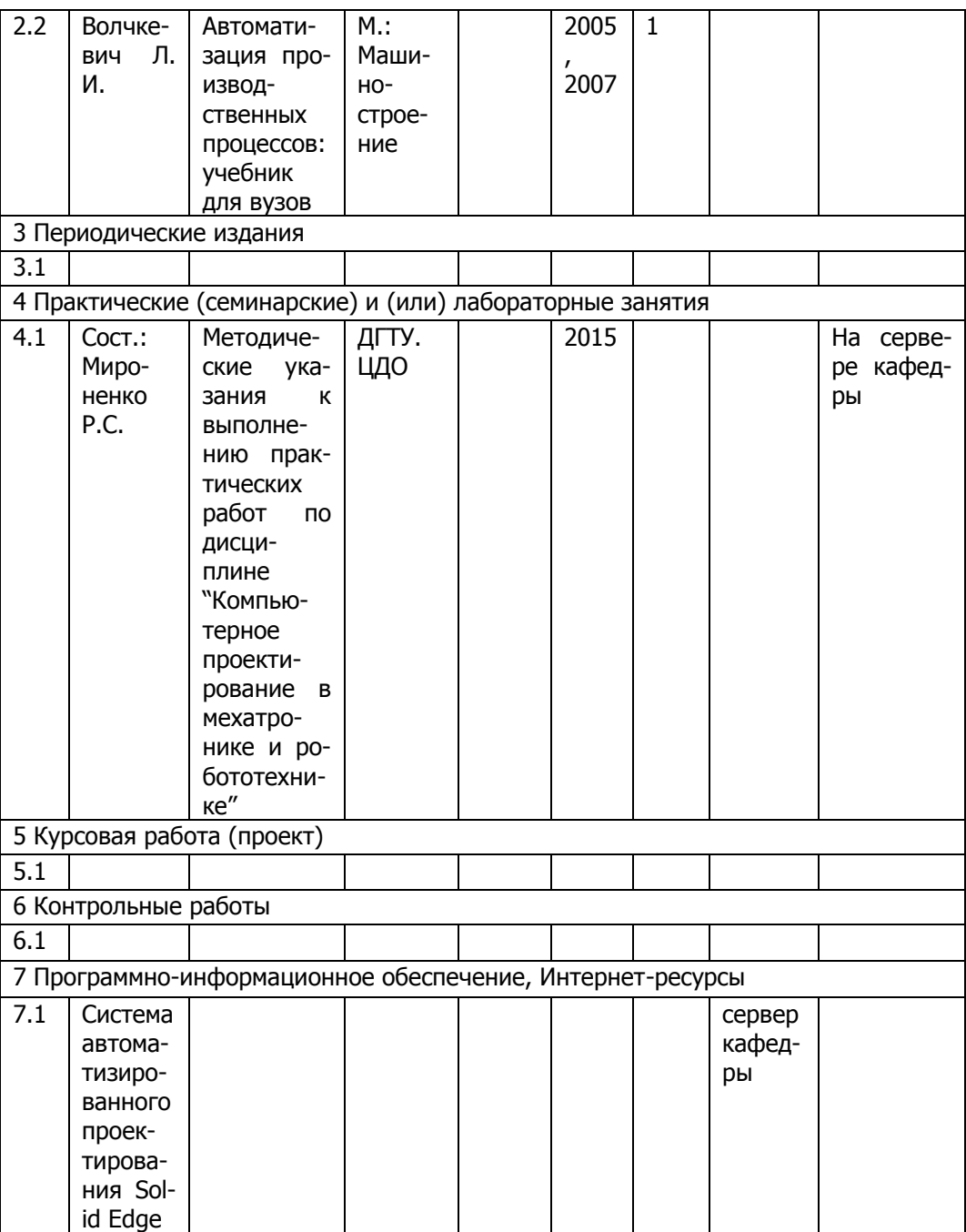

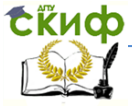

#### Робототехника и мехатроника

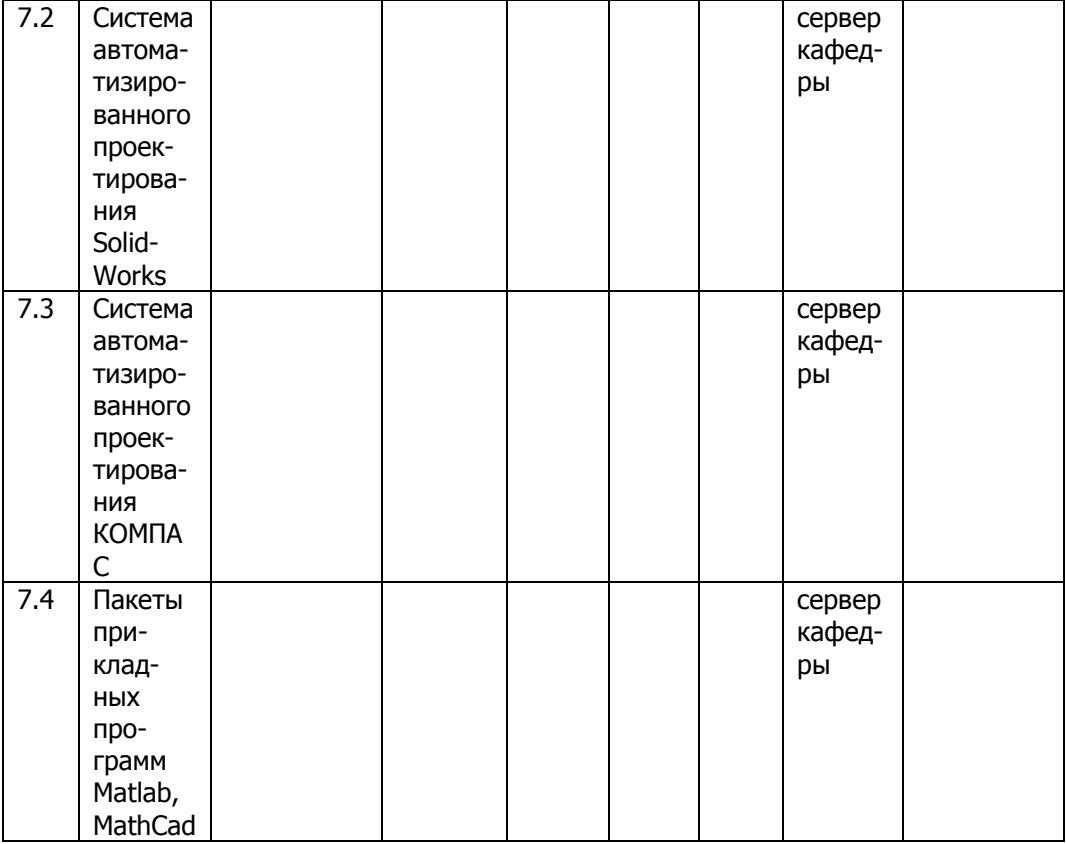

# <span id="page-13-0"></span>**8 Программно–информационные обучающие материалы**

- 8.1 Электронный вариант основных учебных пособий по данной дисциплине.
- 8.2 Электронный вариант методических указаний к самостоятельной работе.
- 8.3 Электронный вариант методических рекомендаций по изучению дисциплины.

 $\mathbf{\hat{\epsilon}}$ Киф  $^{\mathrm{y}}$ правление дистанционного обучения и повышения квалификации

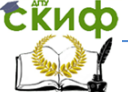

#### Робототехника и мехатроника

# Приложение В Вопросы к итоговому контролю

<span id="page-14-0"></span>Понятие о жизненном цикле изделия и структуре  $1<sup>1</sup>$ цикла.

2. Концепция CALS и ее основные задачи.

3. Свойства единого информационного пространства CALS. Основные преимущества единого информационного пространства.

Группы методов, используемые при реализации 4 стратегии CALS.

5. Системы управления данными об изделии.

6. PDM-технология: основная идея и назначение.

7. Задача РДМ-системы и процесс ее взаимодействия с прикладными системами.

8. Функции полноценной PDM-системы.

9. Эффективность PDM-системы. Причины сокращения времени выхода изделия на рынок при использовании PDMсистемы.

10. Условия системного подхода к проектированию.

11. Разновидности системного анализа.

12. Виды проектирования по способу его организации. Параметры проектирования.

13. Эвристические и алгоритмические методы и средства проектирования.

14. Сушность метода морфологических таблиц (морфологического анализа). Схема отыскания проектных решений.

15. Математические методы отыскания оптимальных проектных решений: постановка задачи отыскания оптимального выбора параметров проектирования, выбор метода для решения задач линейного и нелинейного программирования.

16. Математические основы метода сканирования пространства параметров в функциях натурального ряда чисел.

17. Процедура оптимального выбора при многокритериальной оптимизации на основе множества критериев, заданных таблично.

18. Виды средств автоматизации проектирования.

19. Классификация систем автоматизированного проектирования. Общие характеристики.

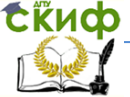

#### Робототехника и мехатроника

20. Классификация систем автоматизированного проектирования. По специализации программных средств.

21. Классификация систем автоматизированного проектирования. По способу организации внутренней структуры САПР. По возможности функционального расширения системы пользователем.

22. Классификация систем автоматизированного проектирования. По возможности обмена информацией. По способу создания изменяемых прототипов.

23. Классификация систем автоматизированного проектирования. По методам моделирования функций создаваемых изделий. По используемым средствам вычислительной техники.

24. Классификация систем автоматизированного проектирования. По способу объединения технических средств. По используемым техническим средствам и периферийному оборудованию САПР.

25. Классификация систем автоматизированного проектирования. По способу организации диалога системы с пользователем. По удобству диалога системы с пользователем. По размерности моделей.

26. База данных при проектировании мехатронных устройств.

27. Системы управления базами данных.

28. База знаний при проектировании мехатронных устройств.

29. Методика разработки классификаторов для создания баз данных и баз знаний при проектировании.

30. Иерархические и фасетные классификаторы.

31. Примеры разработки иерархических и фасетных классификаторов.